#### Comp 311 Functional Programming

Nick Vrvilo, Two Sigma Investments Robert "Corky" Cartwright, Rice University

November 7, 2019

#### Semantics of Exceptions

#### Continuations

- Reification of *what happens next*
- Captures the remainder of the computation at a given point in a computation
- Example:

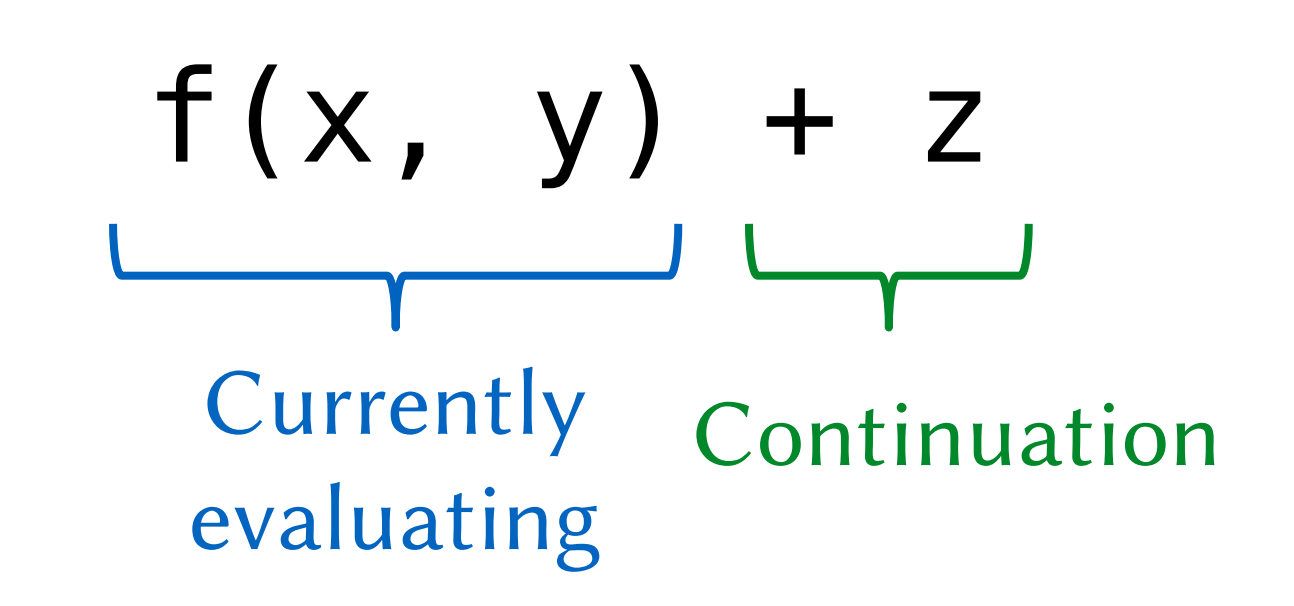

#### More Continuation Examples

#### • Tail calls

A function call is a tail call iff the continuation of the call in the current method is empty; i.e., the continuation is returning to the parent caller.

• if (x) y else z

Continuation of *x* is *y* when *x* is true, and *z* otherwise

• f(x match {case A => {...} case B => {...}}) Continuation of *case A => {…}* is to call the function *f* with the resulting value

# Semantics of Exceptions

- Thrown exceptions cause a sudden change in a program's flow of control
- Exceptions cause the current *continuation* to be replaced with an error handler
- The catch block of the closest enclosing try block is the current error handler (if it has a matching case)
- If there is no error handler, then evaluation ends in an error state with the thrown exception value

#### Try/Catch Blocks

```
try {
  expression0
}
catch {
  case ExceptionPattern1 => expression1
  case ExceptionPattern2 => expression2
  …
}
```
#### Exception Reduction Rules

To reduce an expression throw x, where *x* has already been reduced to some exception value:

- Replace the entire body of the closest-enclosing try block with throw x
- If one of the case clauses in the corresponding catch block matches the exception *x*, then reduce the try/catch block to the case's expression (just like you would do for a match block)
- If none of the cases match, then propagate throw x to the nextclosest enclosing try block
- If there are no more enclosing try blocks, then replace the entire remainder of the program with throw x as the final result

# Reducing to an Error

```
require(false) ↦
throw new IllegalArgumentException()
```

```
1 / 0 \rightarrowthrow new ArithemeticException()
```

```
{
 val x: List[Int] = Nilval List(y, z) = x…
} ↦
throw new MatchError()
```

```
100 +
try {
  try {
    5 + 1 / 0}
  catch {
    case : AssertionError => -1
    case : MatchError => -2
  }
}
catch {
  case : Exception => -3
}
```

```
100 +
try {
  try {
    5 + throw new ArithmeticException()
  }
  catch {
    case : AssertionError => -1
    case : MatchError => -2
  }
}
catch {
  case : Exception => -3
}
```

```
100 +
try {
  try {
    throw new ArithmeticException()
  }
  catch {
    case : AssertionError => -1
    case : MatchError => -2
  }
}
catch {
  case : Exception => -3
}
                                       No matching
                                        case clause
```

```
100 +
try {
  throw new ArithmeticException()
}
catch {
  case : Exception \Rightarrow -3 \longleftarrow}
                                        Matching
                                        case clause
```
 $100 + \{ -3 \}$   $\mapsto 97$ 

# Expressions that *Throw*

- ArithmeticException: divide by zero
- NoSuchElementException:  $Nil.head, Map(1\rightarrow 2).apply(3), ...$
- ArrayIndexOutOfBoundsException
- MatchError
- AssertionError: assert, ensuring clause failures
- IllegalArgumentException: require clause failure